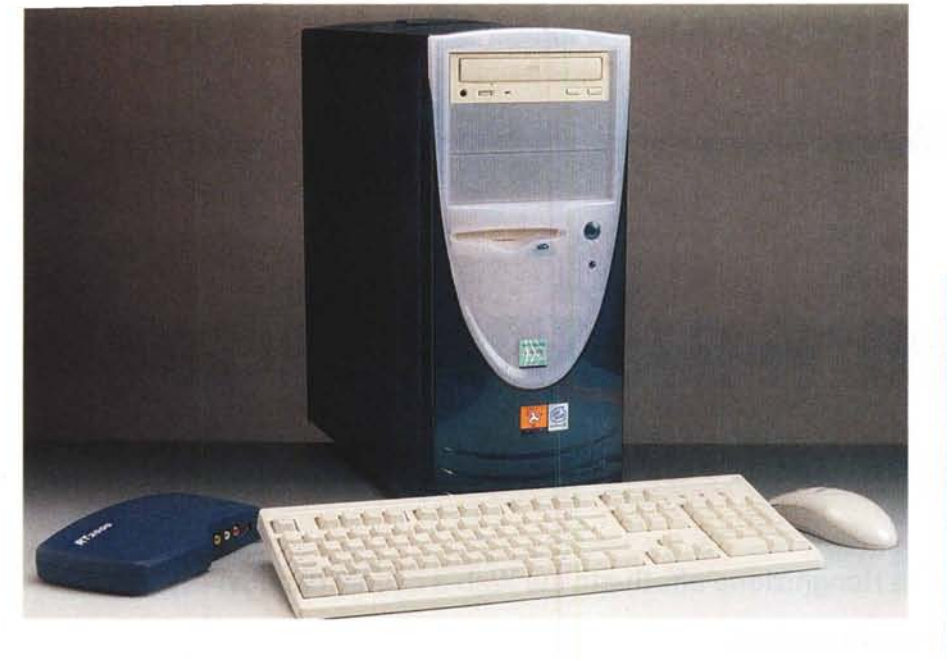

## **Infoware Run PIII 550**

Una delle macchine con le quali abbiamo provato la Matrox RT 2000 è un computer messoci a disposizione dalla lnfoware di Roma. Si tratta di una macchina basata su un processare Pentium <sup>111</sup> a 550 MHz, montato su una scheda madre ASUS P3C 2000 priva però di audio integrato. Per questo è montata nel computer una semplice scheda audio Creative Labs. La dotazione di memoria RAM è di 128 MB mentre gli hard disk sono due, come vogliono le specifiche della Matrox per la RT 2000: un disco per il sistema, il disco "C:" sul quale va installato Windows, e uno per i dati audio e video. Entrambi i dischi sono da 10 GB 7200 giri, adatti all'uso che se ne deve fare, anche considerando che il flusso massimo dei dati video non supera i 25 Mbps, cioè 25 megabit al secondo.

Completano la dotazione tastiera e mouse PS/2 e lettore DVD-ROM.

## **Utilizzazione**

La macchina è giunta in redazione perfettamente configurata e con i programmi tutti installati. Ci è bastato installare il service pack di aggiornamento per la RT 2000 scaricabile direttamente dal sito Matrox per iniziare a lavorare. La velocità del processare appare ottima,

## Infoware Run PIII 550

Costruttore e distributore: Infoware - Via M. Boldetti, 29 - 00162 Roma -Tel. 06.86.32.15.76 - Fax 06.86.32.15.96

Prezzo: (non disponibile)

anche in relazione al fatto che esso si occupa solamente della gestione generale del sistema, mentre tutti i compiti pesanti vengono svolti dalla scheda di acquisizione e rendering in tempo reale. In ogni caso Premiere, piuttosto lento da utilizzare su processori non particolarmente performanti, è apparso rinvigorito da questa iniezione di MHz. Anche DVDit!, che scordatevi di utilizzare se non avete almeno un Pentium <sup>111</sup> a causa della intrinseca lentezza del programma, era discretamente usabile. Alla dotazione standard di questo computer manca un masterizzatore CD-ROM. A dire il vero ci vorrebbe un DVD-Recorder, ma il prezzo è ancora proibitivo. Per chi vuole realizzare film su supporto DVD la soluzione più economica appare ancora l'impiego di un service per la masterizzazione. In questo caso però i dati

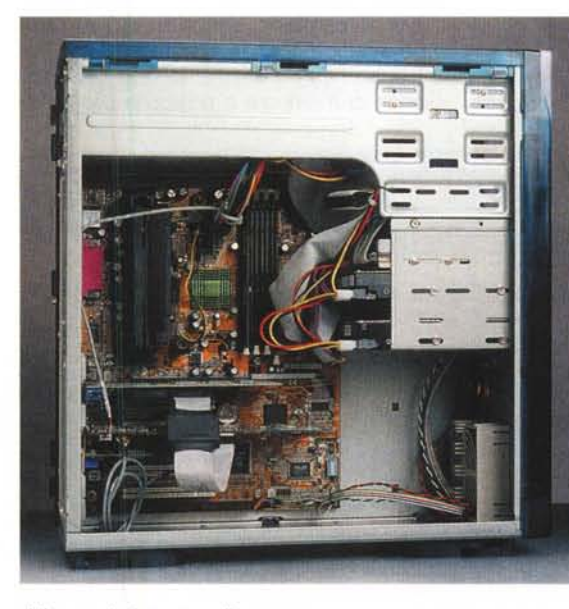

Computer & Victor

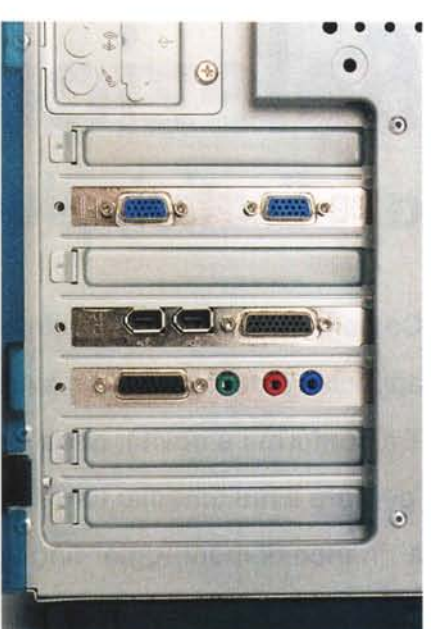

*Le prese posteriori con in particolare gli ingressi Firewire della RT 2000-05-03.*

salvati sull'hard disk, parecchi gigabyte, devono essere trasportati. Può essere utile a tale scopo o una unità a nastro, oppure un più economico cassetto per la rimozione dell'hard disk. In ogni caso con un masterizzatore per CD è sempre possibile realizzare CD contenenti filmati in MPEG-l (i Video-CD) oppure in MPEG-2, i mini-DVD.

Chi vuole acquistare una macchina dedicata all'editing video deve mettere in conto anche un monitor di generose

dimensioni. Quello utilizzato per la prova era un LG da 22 pollici, dimensione che ci è sembrata sovrabbondante. Ho paura però che un 17 pollici non riuscirebbe a contenere tutte le finestre e finestrelle che apre Premiere, anche considerando che a volte bisogna aprire programmi aggiuntivi.

In definitiva la macchina lnfoware ci ha pienamente soddisfatti. A fronte di un prezzo che non è sicuramente basso, ma appare adeguato, anche visto quello della RT 2000, le prestazioni sono davvero ottime e la macchina è ben bilanciata e configurata. Consiglio di dotarla di un masterizzatore CD-R veloce e di un bel monitor grande, 19 pollici appare *L'interno è piuttosto ordinato.* l'ideale. *[;::g*